## **Adobe Photoshop 2021 (Version 22.5) Download Activation Code With Keygen Full Product Key 2023**

Cracking Adobe Photoshop is a bit more involved than installing the software. First, you will need to download a program called a keygen. This will generate a valid serial number for you, so that you can activate the full version of the software without having to pay for it. Once you have disabled the security settings, load the.zip file onto your computer. Once the file is done loading, go to the \"Extensions\" tab and then click on the \"Extensions\" button. From there, select the \"General\" tab and then the \"Extensions\" tab. From there, you need to locate the crack file. Then, you need to find out where the crack file is located on your computer. Once you have the crack file, simply drag it to the Adobe Photoshop icon on your computer's desktop.

# **[Download](http://starsearchtool.com/QWRvYmUgUGhvdG9zaG9wIDIwMjEgKFZlcnNpb24gMjIuNSkQWR/impelled/somelike/homier.ZG93bmxvYWR8bW8zTjJZM05ueDhNVFkzTWpVNU1qVTNOSHg4TWpVNU1IeDhLRTBwSUZkdmNtUndjbVZ6Y3lCYldFMU1VbEJESUZZeUlGQkVSbDA.intercellular./)**

The new features and functions in this new release are simply jaw-dropping. The speed of the rendering engine and the light speed of the line art delivery are desirable at any time. We hope that you'll take the time to download this demo, or try it out yourself. WOW! The new features and functions in this new release are simply jaw-dropping. The speed of the rendering engine and the light speed of the line art delivery are desirable at any time. We hope that you'll take the time to download this demo, or try it yourself. WOW! The new features mean that editing photos and making web design mock ups is going to get easier. For example, applying actions, titles, text, shapes, and more can all be done by dragging the new layers all around. To keep things organized, you can also create libraries for any specific types of tasks. So it's never been easier to create websites like Textbroker and Tookip . Thanks to the iPad, you can make discoveries that are breathtaking in realtime, even if it must be seen to be appreciated. After all, the average user may only see a few designs before passing it on, but in the context of a real-time feedback cycle, the ability to examine specific visual properties is powerful. So it's not just iPad users who will appreciate Photoshop Sketch, but also those who do web development. Adobe Photoshop Sketch creative toolkit for realtime feedback with the iPad Pro In the course of writing this review of Photoshop Sketch , I realized that my preconceived notion about reviewing apps was flawed. Instead of feeling the necessary need to be critical of a product, I should want it to come out as perfectly as possible. The new features and functions in this new release are simply jaw-dropping. The speed of the rendering engine and the light speed of the line art delivery are desirable at any time. We hope that you'll take the time to download this demo, or try it yourself, so that you can see how far it has come. WOW!

#### **Download Adobe Photoshop 2021 (Version 22.5)With Serial Key WIN & MAC [32|64bit] {{ lAtest versIon }} 2023**

Use channel tools to isolate and isolate other colors. You can use the Color zone feature to compare the total of all the colors, as well as the darker and lighter values within them. The channel tools exist in both the Adjustments panel and the Channels panel. When you paint in a layer, it's added to the layer hierarchy. The layer you're currently working on is the top layer. In most cases, you can simply avoid using the Layer palette, and instead use the Layers tools to create and move layers, just like the other tools. 2. Using brushes Most brushes are circular, so when you paint with them, they'll paint around the edges of a shape. There are many shapes, some of which rotate and can be changed. A brush is a texture that, when applied to a new layer, will paint the same or a similar texture to the brush object itself. The Gradient tool allows you to adjust the hue or tint of a color. When you use the Gradient tool in the Adjustments panel, any stroke it makes is a gradient. You can use the Gradient tool to paint a distant hue (or lade) to the foreground Now that you understand how RAM works, you have to decide if you need a desktop or laptop when purchasing your computer. I would suggest purchasing a desktop computer for design purposes. This gives you full access to the keyboard and mouse and is able to be monitored and controlled from anyplace in the house or office which is very important when shifting a design file onto someone else's computer. You can choose between desktop and laptop computers see here for a more in-depth guide to the advantages and disadvantages to buying each. For now, we will just focus on the RAM. e3d0a04c9c

### **Download free Adobe Photoshop 2021 (Version 22.5)With Key Torrent (Activation Code) {{ finaL version }} 2023**

The low-cost solution for consumer creativity remains Photoshop on the Mac App Store (the Premiere Elements has been available since version 25.) It's a desktop app with a host of tools for seamless on-device and cloud editing, as long as your Mac meets the minimum system requirements. Upgrading to a high-performance Mac is the best way to enable the functionality of this app. On the PC, Adobe has also released an updated version of Photoshop Elements 2019 for Windows 10, macOS Mojave, and Catalina. For more information about the updates that will be available in 2020, follow @Adobe on Twitter. As we've seen with other products from Adobe, the company is preparing for the future of digital tool use. As we prepare for these new developments and moves, we'd like to hear your thoughts and input. Do you plan to use Photoshop for your creative projects? Have you considered other solutions that offer the flexibility to build in the tool set you need? What other versions of Photoshop do you use, and what keeps you in that version? Finally, if you haven't gotten started using Photoshop yet, why aren't you? We especially want to hear from you if you are an architect or engineer and use the app for word and technical design. If you love this tool, impress us with your creative uses. Tell us about why you love Photoshop—or what you hope to see it evolve into. The site for online photo editing, the free online Photoshop CC labs enable you to experiment with the latest features and try out tools by using the web browser. With this Web App, you can browse your documents, transform images, remove backgrounds and much more.

download adobe photoshop jalantikus download adobe photoshop jadul photoshop is not downloading download photoshop 2020 full for free download photoshop 2021 for free download photoshop 7.0 for free full version download photoshop for students free urdu calligraphy fonts free download for photoshop urdu font for adobe photoshop free download adobe photoshop latest version windows 7 free download

**Adobe Photoshop CC for iOS** - Apple's iPad is the most accepted tablet device these days. And Adobe Photoshop is no exception. The latest version of the software, Adobe Photoshop CC (iOS), lets you edit and move your photos directly over your tablet from anywhere, even places where no network connection or WiFi is available. With an Apple iPad as its client, Photoshop CC will let you easily edit your photos, clean them up, and convert between formats, while keeping your images safe and sound. With the iPad's front-facing camera, you can also create awesome cross-media images with your photos. Adobe Photoshop CC provides more control over its content than ever before. In addition to the share functionality of its predecessors, Adobe Photoshop CC also includes an enhanced right-click context menu for easier navigation of its device. The file structure has also been modernized, allowing users to move, rename, and delete files with more ease. The software also comes with the Export for Web feature for sending your work online via web-based file sharing. With Photoshop CC, users can now easily access their most important files from within the tool. Rather than open an external folder, the images in this files are automatically included in the program's project window. Numerous others features have been updated . Adobe is releasing the desktop version of Adobe Photoshop CC on Tuesday 20 April. It can be downloaded for free. Over here, the initial features of the software can be found on its homepage. There are also numerous post-release features available that can be installed over the web portal.

More than 5000 icons are available at PS Creative Cloud; create eye-catching visuals with thousands of icons. Color combination preview allows the user to see the color combination of the icons and its combination with the background easily. The icons are also given in 6 different colors for choosing the color combination easily. Adobe Photoshop Elements (in many regions) is an intuitive and powerful set of photo organizing, editing and sharing tools that makes it easy for Internet users to photograph, edit, review, share online and even make money with their digital images. One of the most popular open source image editing tools for Linux users, GIMP (GNU Image Manipulation Program) is an open source cross-platform application for image processing. As a single application, GIMP runs on multiple operating systems such as Windows, Macintosh, and Linux. It supports such essential image formats as JPEG, TIFF, BMP, GIF, PNG, and PBM. Few users have the luxury to start from the ground up and render their own videos. When that time comes, the popularity of video editing software goes as high as that of the photo editing software. 'Cinelerra' is the best of the best video editors, for it offers perfect blend of editing tools and a perfect class of effects. Want to take your photography to the next level? Then 'Dinoroll' is the best of them all. This mysterious-looking tool allows you to quickly generate automatic series of photographs, shots, and graphic combinations from images you import to it.

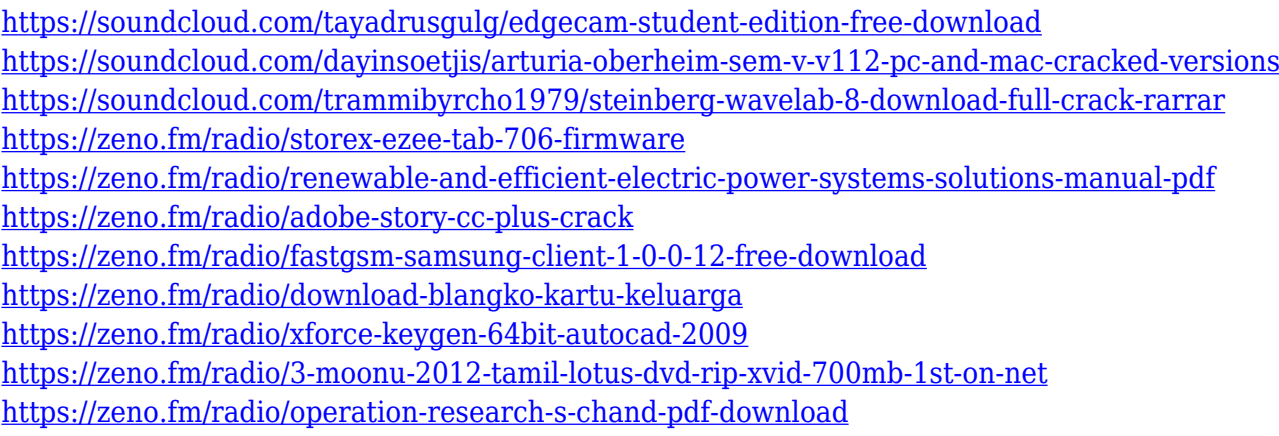

The new Content-Aware Fill feature expands the reach of content-aware fill by allowing users to quickly fill a single shape or object replication with the value of a different refill. Now, fill color can be constrained to the perimeter of a shape or object to enhance its design, making it easier to fill out photos and eliminate noise within an image, and offering users more creative control to fill areas in a photo. VISCO REVELATIONS 1.0 Router is a seamless router and combiner for Photoshop layers. It allows you to easily create and combine multiple layers using a single canvas, and with the application of several astonishing effects. It can automatically create a perfect color composite, matte, and more from multiple layers, in under a minute! Using the unique set of tools, an artist can quickly create stunning composites by adjusting the intensity, transparency, rotation and perspective. The more versatile set of tools, together with the intuitive interface, make Visco REVELATIONS 1.0 a great choice for anyone who wants to work quickly and efficiently. Visco REVELATIONS 1.0 is FREE, for both Non-subscription holder users and Subscription holder users. Before you get it installed, you need a trial period to begin. The trial period allows you to account for the number of snapshots and the time frame within which you will continue to use the application. It is necessary if your data has a long retention period, and you wouldn't be in a position to use it extensively. The trial version of Photoshop is a Photoshop Touchdown, which means non-LTE phones or tablets are supported. It's also good if you're looking for photo editing in your photo location.

<http://ultra-warez.net/?p=2531>

<https://finkelblogger.com/wp-content/uploads/2023/01/Photoshop-Cs6-2021-Download-UPDATED.pdf> <http://tutmagazine.net/wp-content/uploads/2023/01/cherell.pdf>

<http://apartmentsforcheap.org/wp-content/uploads/2023/01/hedjes.pdf>

[https://sarahebott.org/photoshop-2022-version-23-1-with-activation-code-with-product-key-windows-](https://sarahebott.org/photoshop-2022-version-23-1-with-activation-code-with-product-key-windows-10-11-64-bits-2023/)[10-11-64-bits-2023/](https://sarahebott.org/photoshop-2022-version-23-1-with-activation-code-with-product-key-windows-10-11-64-bits-2023/)

<http://worldmediatravel.com/?p=2500>

<https://aboulderpharm.com/wp-content/uploads/lavelyvo.pdf>

<https://www.divinejoyyoga.com/2023/01/02/actions-for-photoshop-7-0-free-download-repack/>

<https://www.indiesewhub.com/wp-content/uploads/2023/01/qwynmam.pdf>

[https://entrelink.hk/uncategorized/download-photoshop-2021-version-22-1-1-with-full-keygen-with-lic](https://entrelink.hk/uncategorized/download-photoshop-2021-version-22-1-1-with-full-keygen-with-license-key-2023/) [ense-key-2023/](https://entrelink.hk/uncategorized/download-photoshop-2021-version-22-1-1-with-full-keygen-with-license-key-2023/)

[http://belcomcorp.com/wp-content/uploads/2023/01/Adobe-Photoshop-70-Portable-Software-Free-Do](http://belcomcorp.com/wp-content/uploads/2023/01/Adobe-Photoshop-70-Portable-Software-Free-Download-LINK.pdf) [wnload-LINK.pdf](http://belcomcorp.com/wp-content/uploads/2023/01/Adobe-Photoshop-70-Portable-Software-Free-Download-LINK.pdf)

[https://www.immateriellkulturarv.no/download-adobe-photoshop-2021-version-22-4-1-with-product-k](https://www.immateriellkulturarv.no/download-adobe-photoshop-2021-version-22-4-1-with-product-key-crack-win-mac-x32-64-2023/) [ey-crack-win-mac-x32-64-2023/](https://www.immateriellkulturarv.no/download-adobe-photoshop-2021-version-22-4-1-with-product-key-crack-win-mac-x32-64-2023/)

<https://greenearthcannaceuticals.com/adobe-photoshop-cs3-exe-free-download-high-quality/> <http://medlifecareer.com/?p=25617>

<http://leasevoordeel.be/wp-content/uploads/2023/01/Photoshop-Cs3-Download-64-Bit-LINK.pdf>

[https://yildizbursa.org/wp-content/uploads/2023/01/Photoshop\\_CS4-1.pdf](https://yildizbursa.org/wp-content/uploads/2023/01/Photoshop_CS4-1.pdf)

<https://sugaringspb.ru/photoshop-cs3-download-trial-version-link/>

[https://e-conexiones.com/wp-content/uploads/2023/01/Photoshop-CC-2018-Version-19-Download-free](https://e-conexiones.com/wp-content/uploads/2023/01/Photoshop-CC-2018-Version-19-Download-free-Activation-Code-Serial-Key-NEw-2023.pdf) [-Activation-Code-Serial-Key-NEw-2023.pdf](https://e-conexiones.com/wp-content/uploads/2023/01/Photoshop-CC-2018-Version-19-Download-free-Activation-Code-Serial-Key-NEw-2023.pdf)

[https://earthoceanandairtravel.com/2023/01/02/download-free-photoshop-2021-version-22-5-1-patch](https://earthoceanandairtravel.com/2023/01/02/download-free-photoshop-2021-version-22-5-1-patch-with-serial-key-x32-64-2022/)[with-serial-key-x32-64-2022/](https://earthoceanandairtravel.com/2023/01/02/download-free-photoshop-2021-version-22-5-1-patch-with-serial-key-x32-64-2022/)

<https://imarsorgula.com/wp-content/uploads/2023/01/sancurb.pdf>

[https://viajacomolocal.com/wp-content/uploads/2023/01/Download-Adobe-Photoshop-Serial-Number-](https://viajacomolocal.com/wp-content/uploads/2023/01/Download-Adobe-Photoshop-Serial-Number-Keygen-upDated-2023.pdf)[Keygen-upDated-2023.pdf](https://viajacomolocal.com/wp-content/uploads/2023/01/Download-Adobe-Photoshop-Serial-Number-Keygen-upDated-2023.pdf)

<https://womss.com/wp-content/uploads/2023/01/nataall.pdf>

<https://entrelink.hk/event/download-adobe-photoshop-2022-serial-key-serial-number-2023/>

https://thecryptobee.com/adobe-photoshop-download-for-ubuntu-16-04- top /

<https://www.loolooherbal.in/wp-content/uploads/2023/01/warmakb.pdf>

[https://patroll.cl/wp-content/uploads/2023/01/Brushes-For-Photoshop-Free-Download-Cs6-Extra-Qual](https://patroll.cl/wp-content/uploads/2023/01/Brushes-For-Photoshop-Free-Download-Cs6-Extra-Quality.pdf) [ity.pdf](https://patroll.cl/wp-content/uploads/2023/01/Brushes-For-Photoshop-Free-Download-Cs6-Extra-Quality.pdf)

[http://hotelthequeen.it/wp-content/uploads/2023/01/Portableappzblogspotcom-Photoshop-Cs6-Downl](http://hotelthequeen.it/wp-content/uploads/2023/01/Portableappzblogspotcom-Photoshop-Cs6-Download-Free.pdf) [oad-Free.pdf](http://hotelthequeen.it/wp-content/uploads/2023/01/Portableappzblogspotcom-Photoshop-Cs6-Download-Free.pdf)

[https://www.digitalgreenwich.com/download-free-photoshop-cc-activation-code-activation-latest-upd](https://www.digitalgreenwich.com/download-free-photoshop-cc-activation-code-activation-latest-update-2023/) [ate-2023/](https://www.digitalgreenwich.com/download-free-photoshop-cc-activation-code-activation-latest-update-2023/)

<https://www.riobrasilword.com/2023/01/02/download-software-adobe-photoshop-cs3-fix/>

<https://thecluelesscoffee.com/wp-content/uploads/2023/01/ernleof.pdf>

[https://lsvequipamentos.com/wp-content/uploads/2023/01/Photoshop-2021-Serial-Number-Full-Torre](https://lsvequipamentos.com/wp-content/uploads/2023/01/Photoshop-2021-Serial-Number-Full-Torrent-Full-Product-Key-Windows-1011-X64-2022.pdf) [nt-Full-Product-Key-Windows-1011-X64-2022.pdf](https://lsvequipamentos.com/wp-content/uploads/2023/01/Photoshop-2021-Serial-Number-Full-Torrent-Full-Product-Key-Windows-1011-X64-2022.pdf)

https://sportboekingen.nl/photoshop-cs-download-for-pc-windows-7-\_exclusive\_/

<https://skolaslaiks.lv/wp-content/uploads/2023/01/pandef.pdf>

<https://www.webcard.irish/photoshop-cs-13-free-download-exclusive/>

[https://womensouthafrica.com/adobe-photoshop-2021-version-22-5-with-activation-code-free-license](https://womensouthafrica.com/adobe-photoshop-2021-version-22-5-with-activation-code-free-license-key-win-mac-lifetime-release-2023/)[key-win-mac-lifetime-release-2023/](https://womensouthafrica.com/adobe-photoshop-2021-version-22-5-with-activation-code-free-license-key-win-mac-lifetime-release-2023/)

<https://spiruproject.site/wp-content/uploads/2023/01/winana.pdf>

<https://ddspier.com/wp-content/uploads/2023/01/albcol.pdf>

<https://list-your-blog.com/wp-content/uploads/2023/01/resnek.pdf>

#### <https://localputnam.com/wp-content/uploads/2023/01/rabfay.pdf>

Photoshop's features include image retouching, image cropping, and refining color, removing blemishes and erasing unwanted objects, and creating a dark background, etc. The software also has a lot of amazing features that one can likely never come across in the most expensive photo editing software. For example, you can enhance the color and lighting of a photo, correct any photo's exposure, and use any completed image for an online portfolio for future employment. In addition, creating, editing and sharing large format projects is supported by Adobe XD. This is a very useful digital design tool that offers a range of editing options, both for free and for paid users. The Adobe XD app is intended to make creating wireframes, UX, and user interface mockups easier. For users who want to be immersed in a clean interface, Photoshop Unite is a feature that allows you to quickly merge and transform multiple images into a single image. This is how you can see the composition of your images stacked on top of one another From Photoshop's very first days, it was able to import and export images in different sizes. This way, you can save your images in several sizes, depending on your needs. Each image size selection requires different steps. However, that is a feature that is very useful for photographers. With Adobe Photoshop, you can create a photo strip and use the different sizes to create a variety of different photos from the same image. The images would be printed on a photo album as a compelling company presentation.